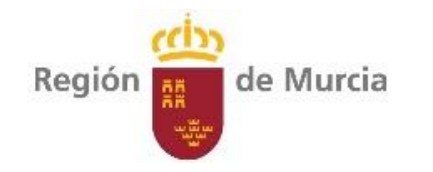

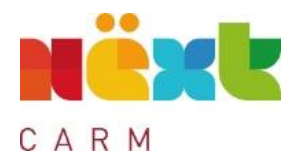

# Guía practica COFFEE-MRR

# Parte 1. DEFINICIÓN-GESTIÓN DE SUBPROYECTOS

Objetivo 1. Cambiar el subproyecto de estado "Borrador" a "Revisado"

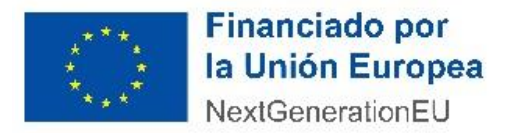

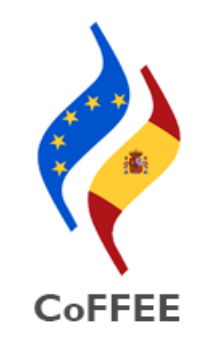

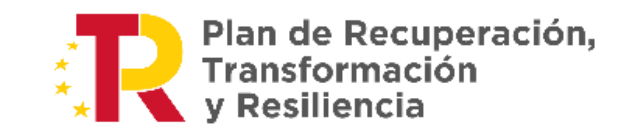

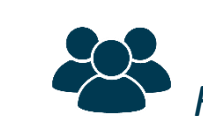

# *Responsables, Responsables autorizados y Editores*

囜

Guía OM HFP/55/2023

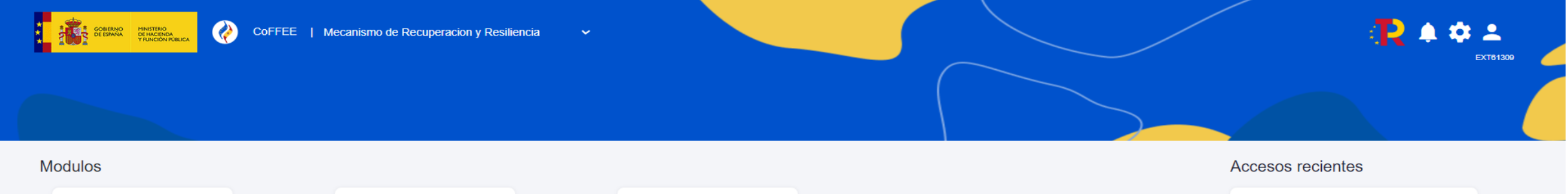

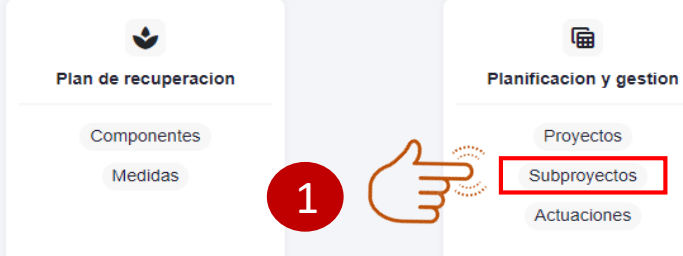

**OD** 

CARM

de Murcia

Región ||

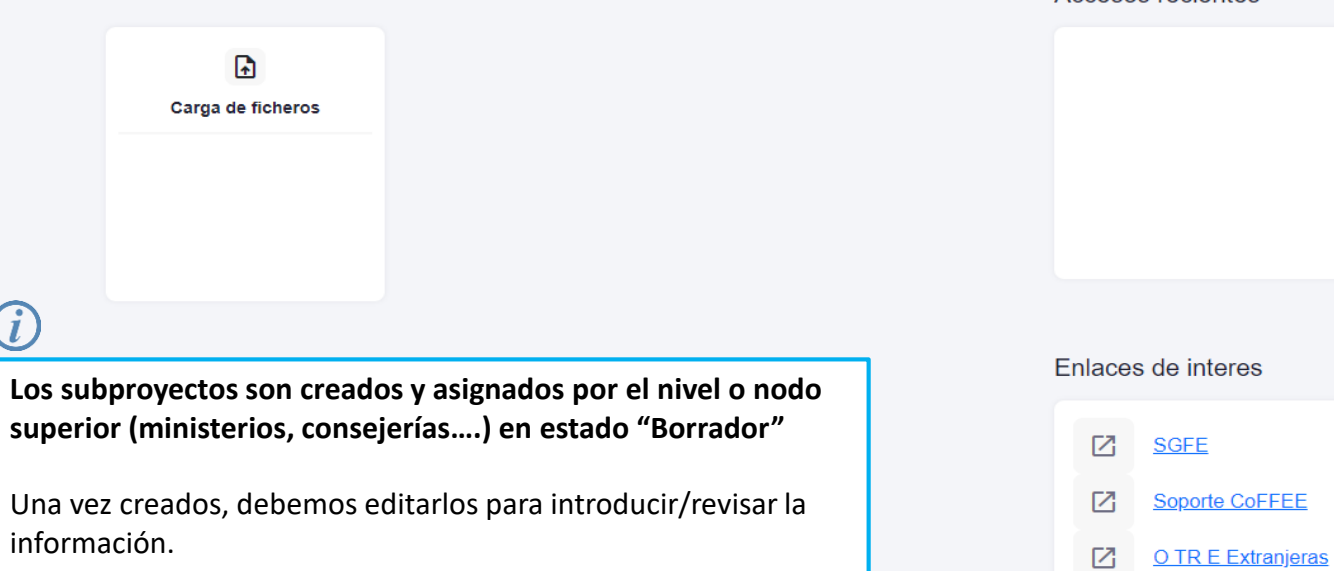

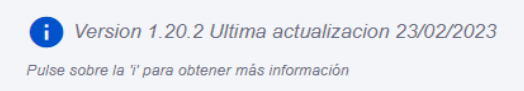

#### $\blacksquare$ Región **RESIDENTE** de Murcia CARM

### 1. Definición-Edición de Subproyectos

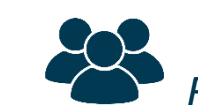

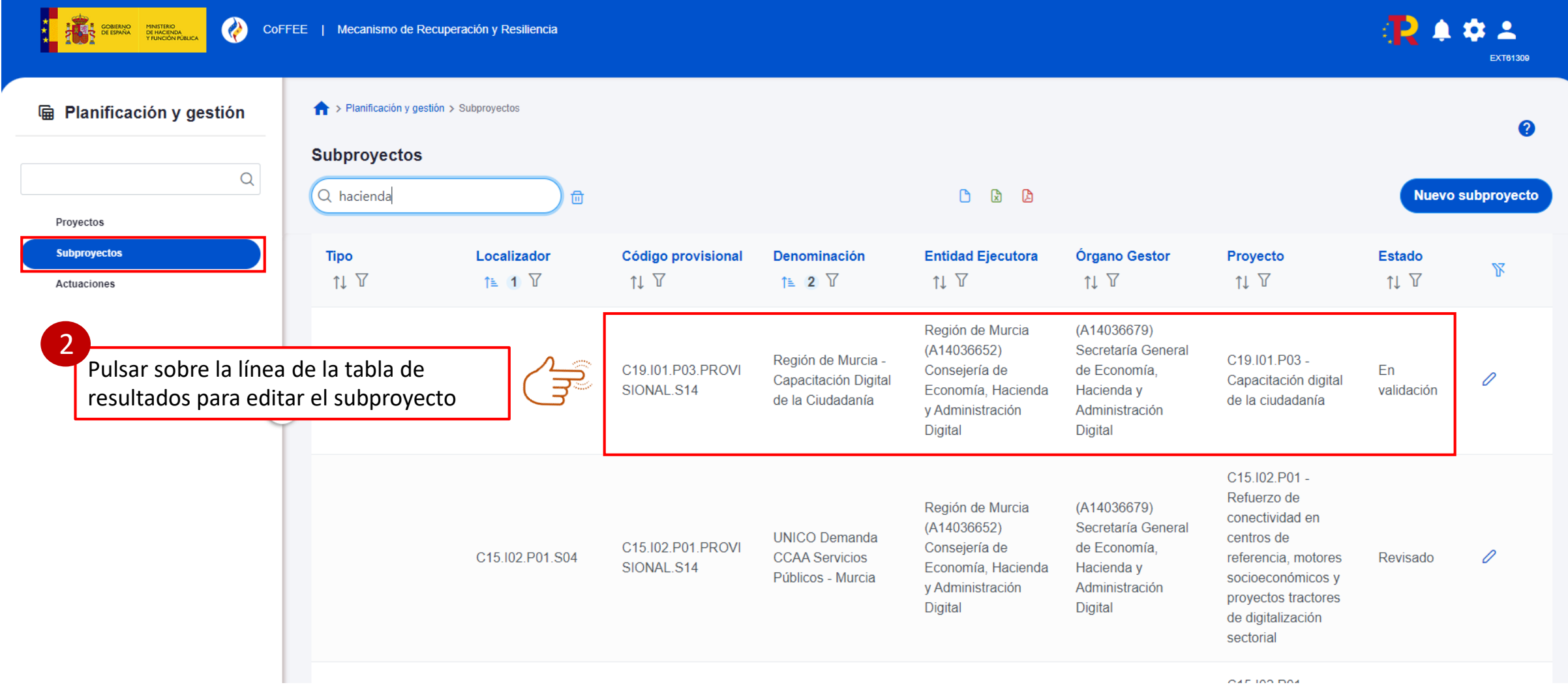

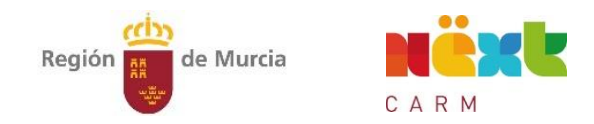

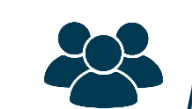

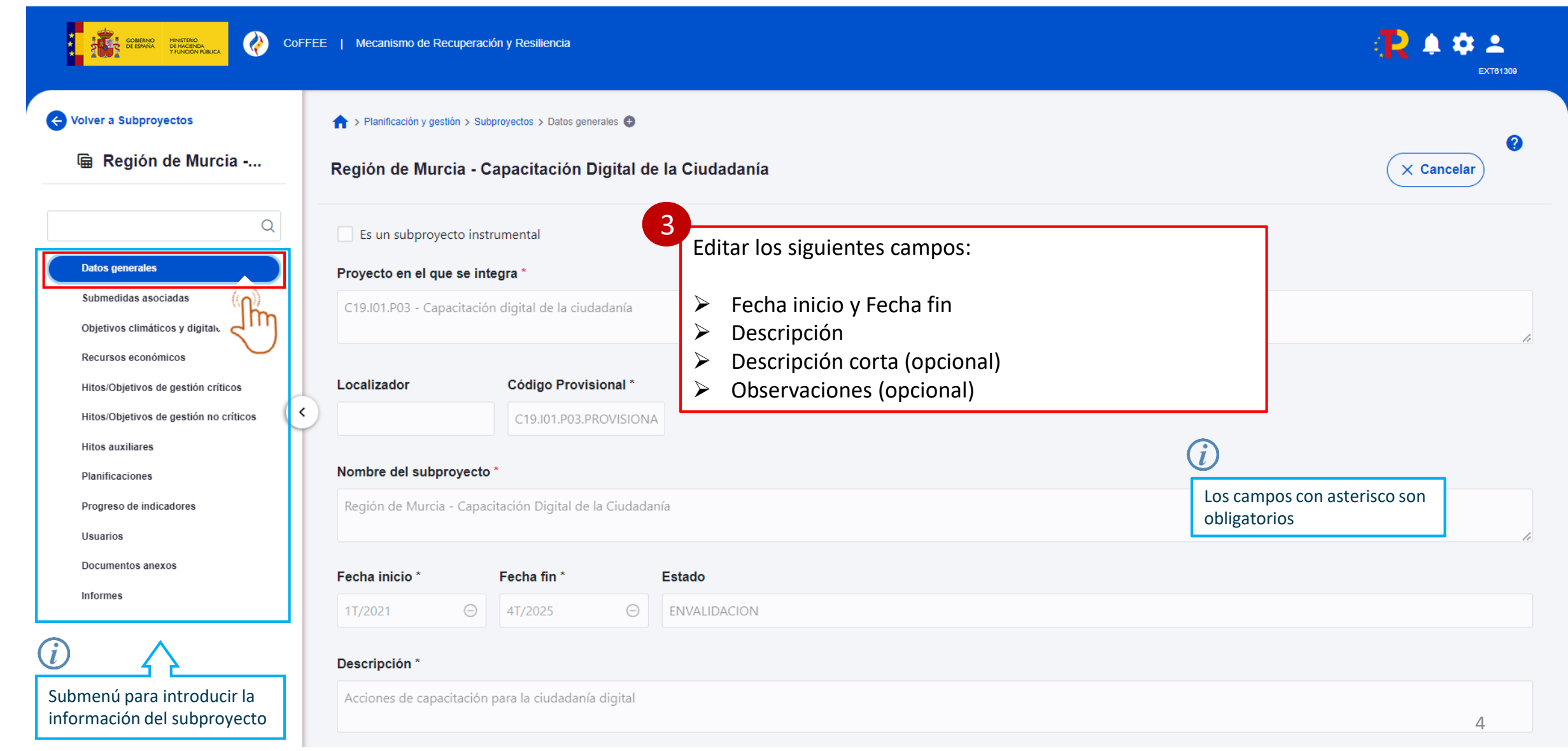

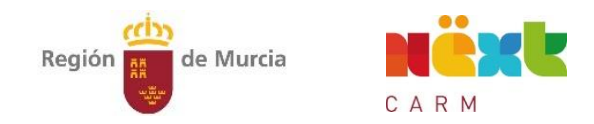

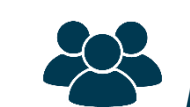

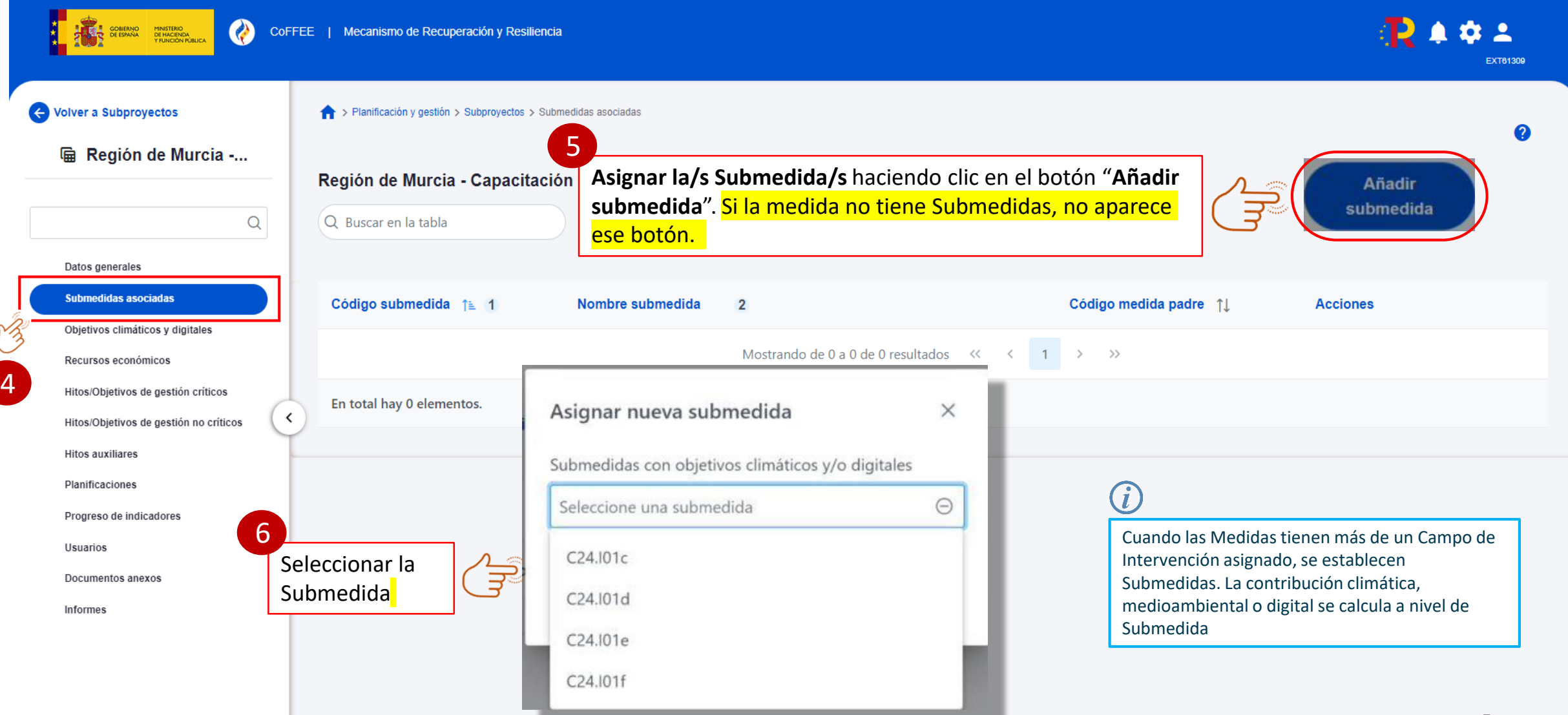

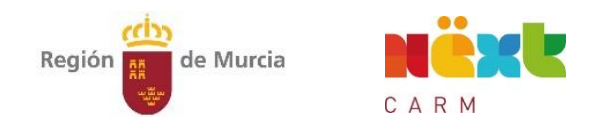

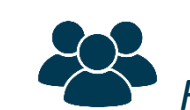

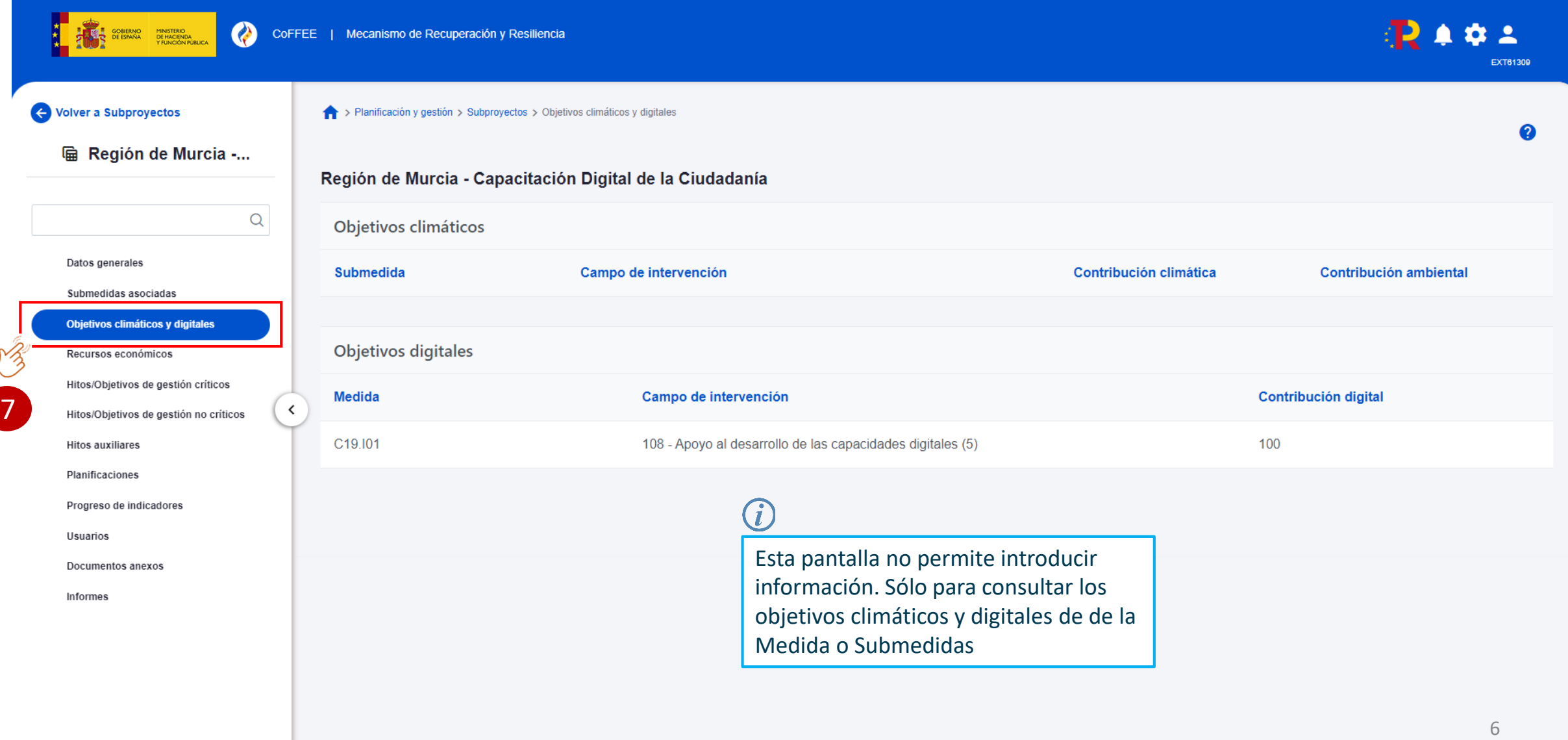

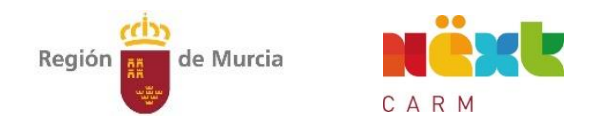

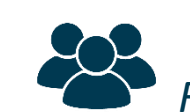

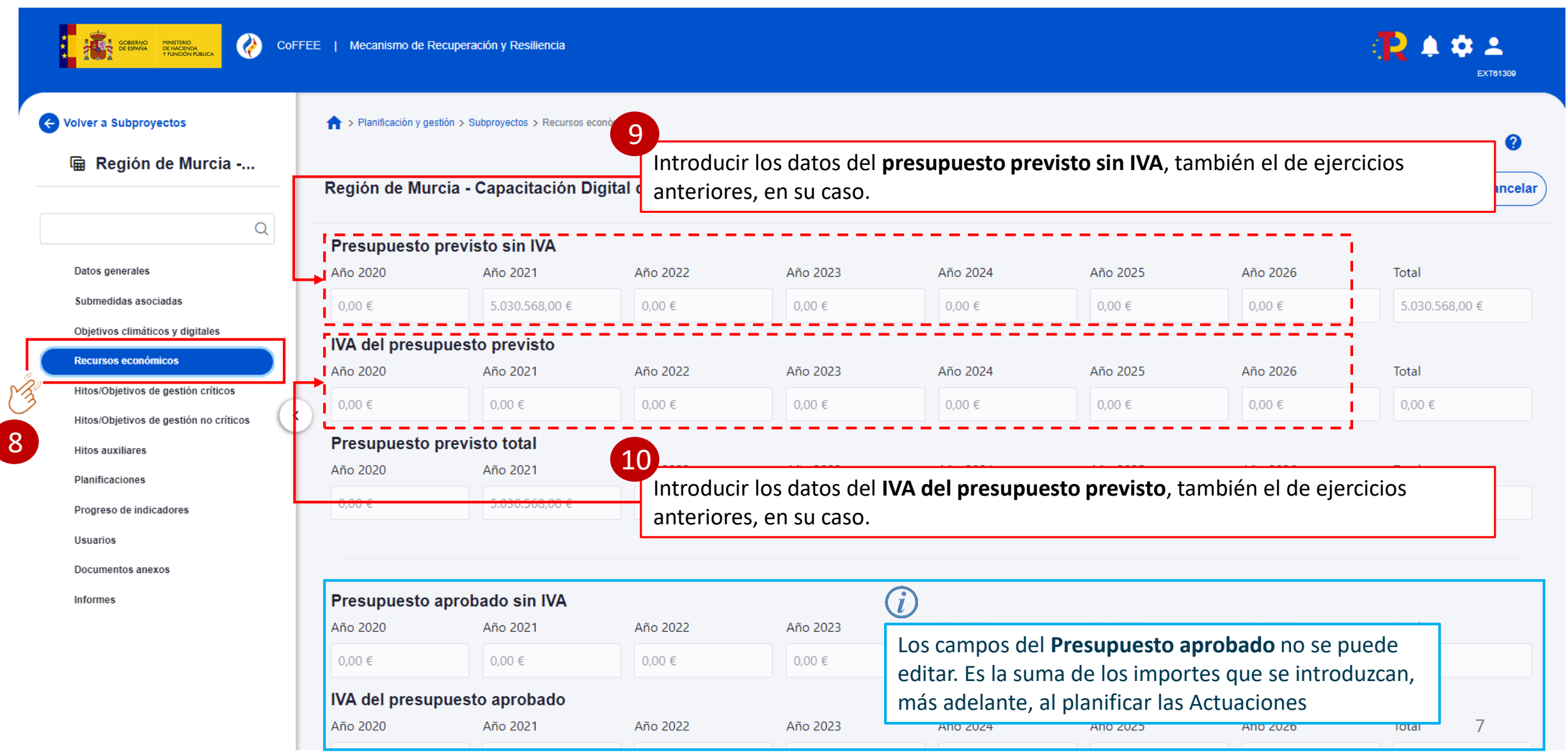

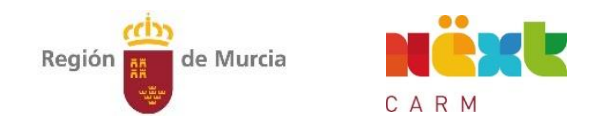

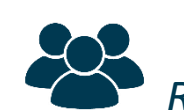

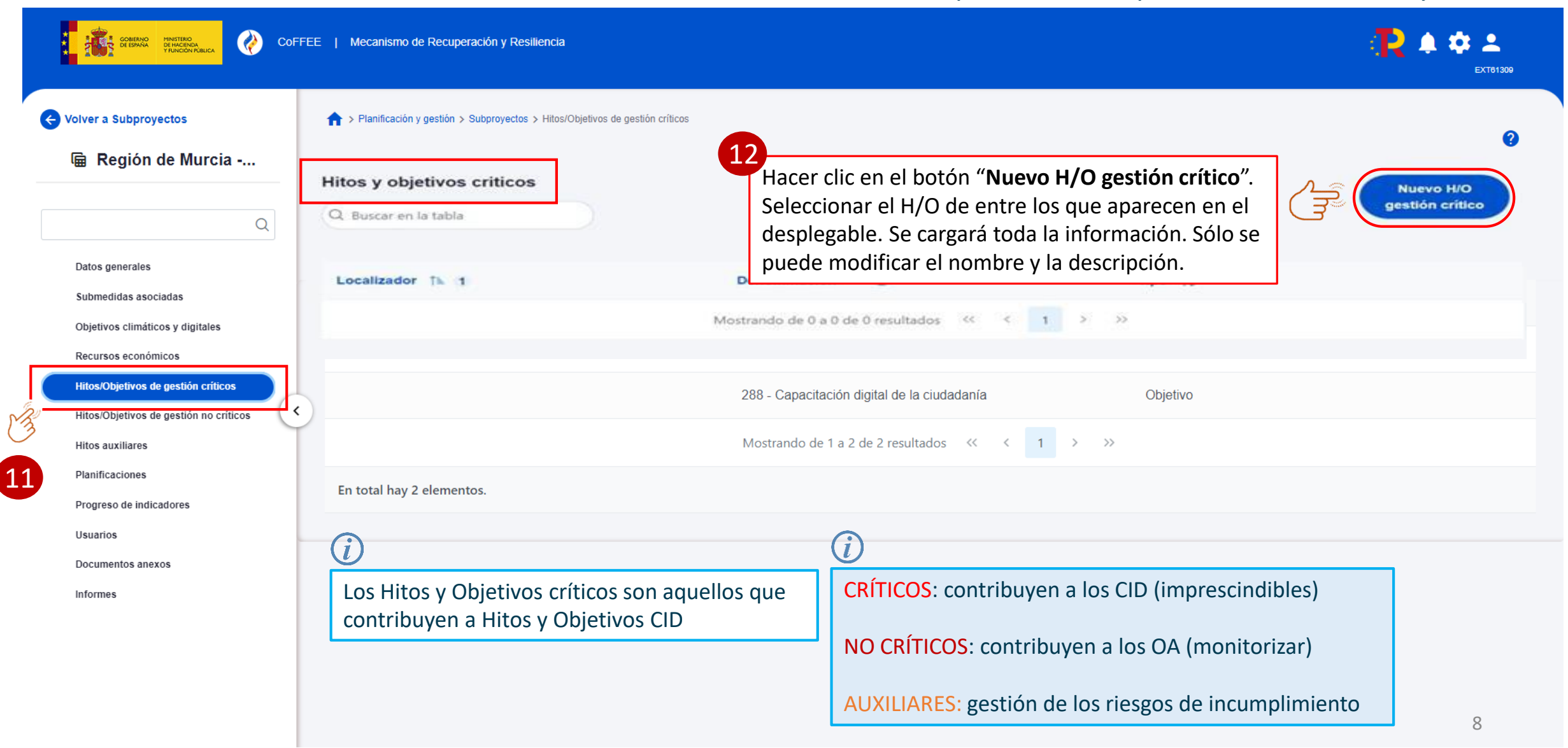

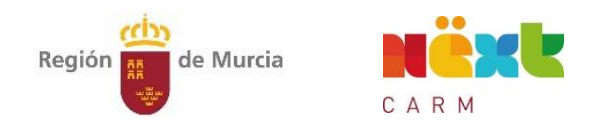

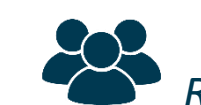

# *Responsables, Responsables autorizados y Editores*

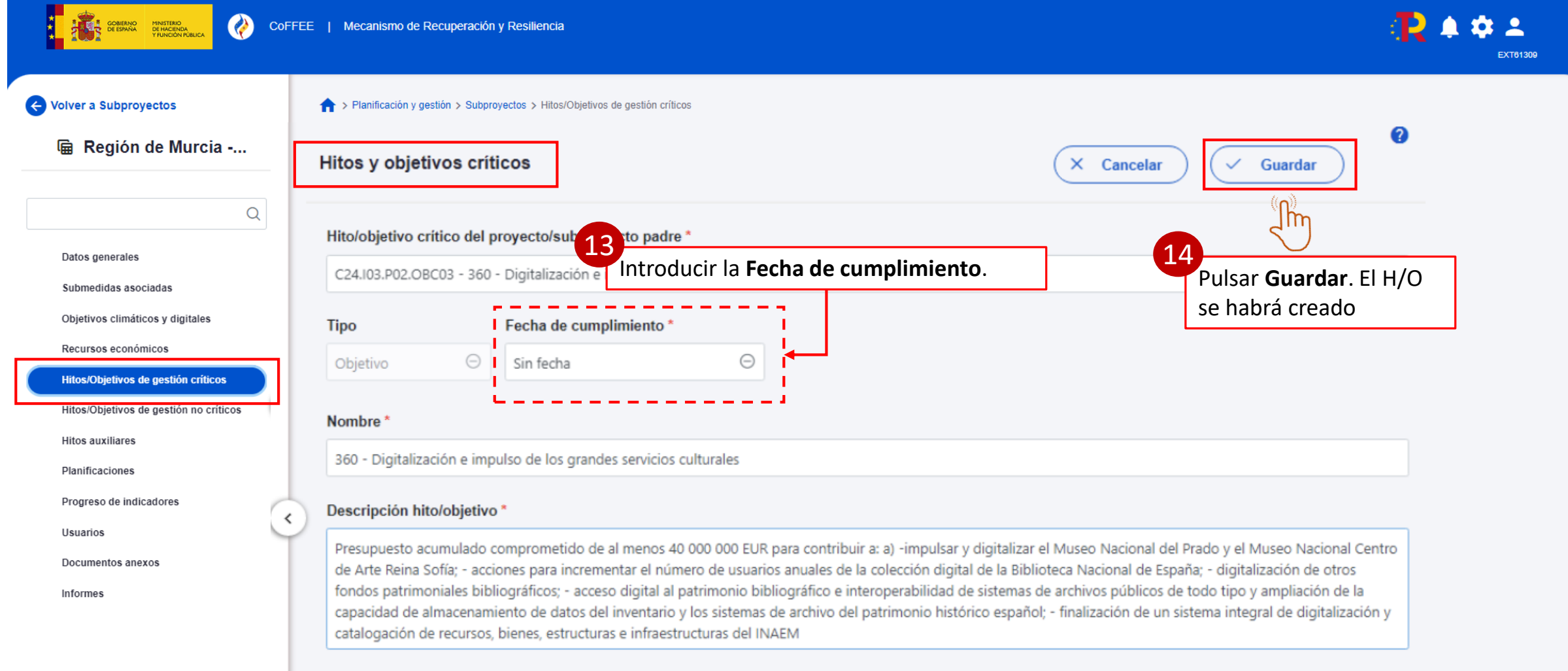

#### Observaciones

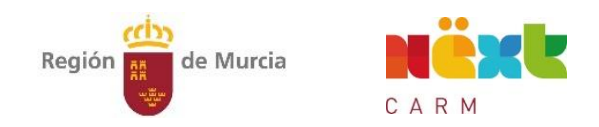

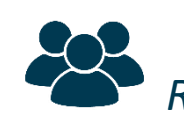

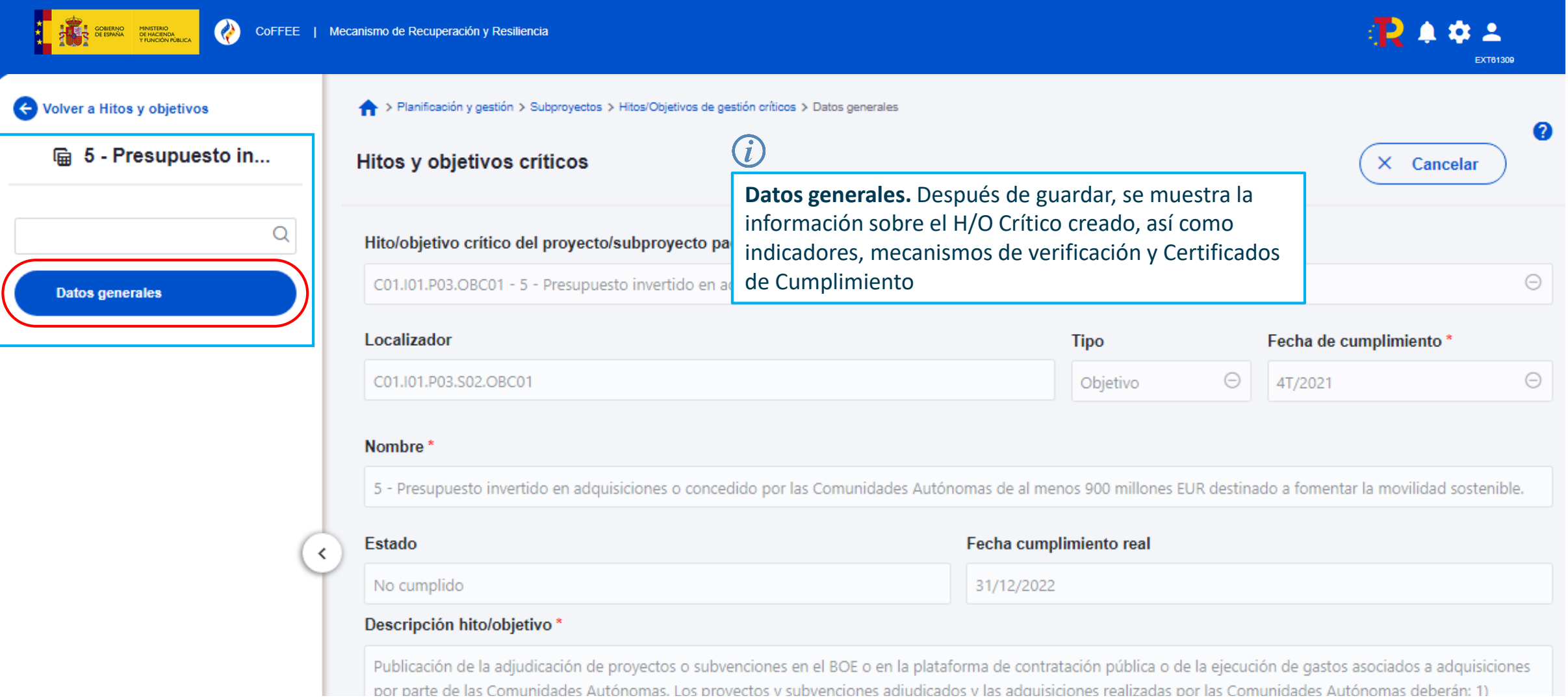

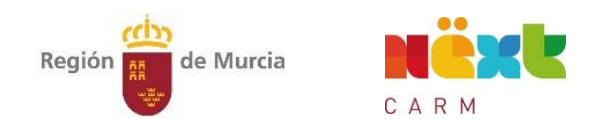

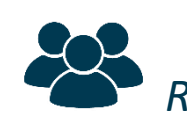

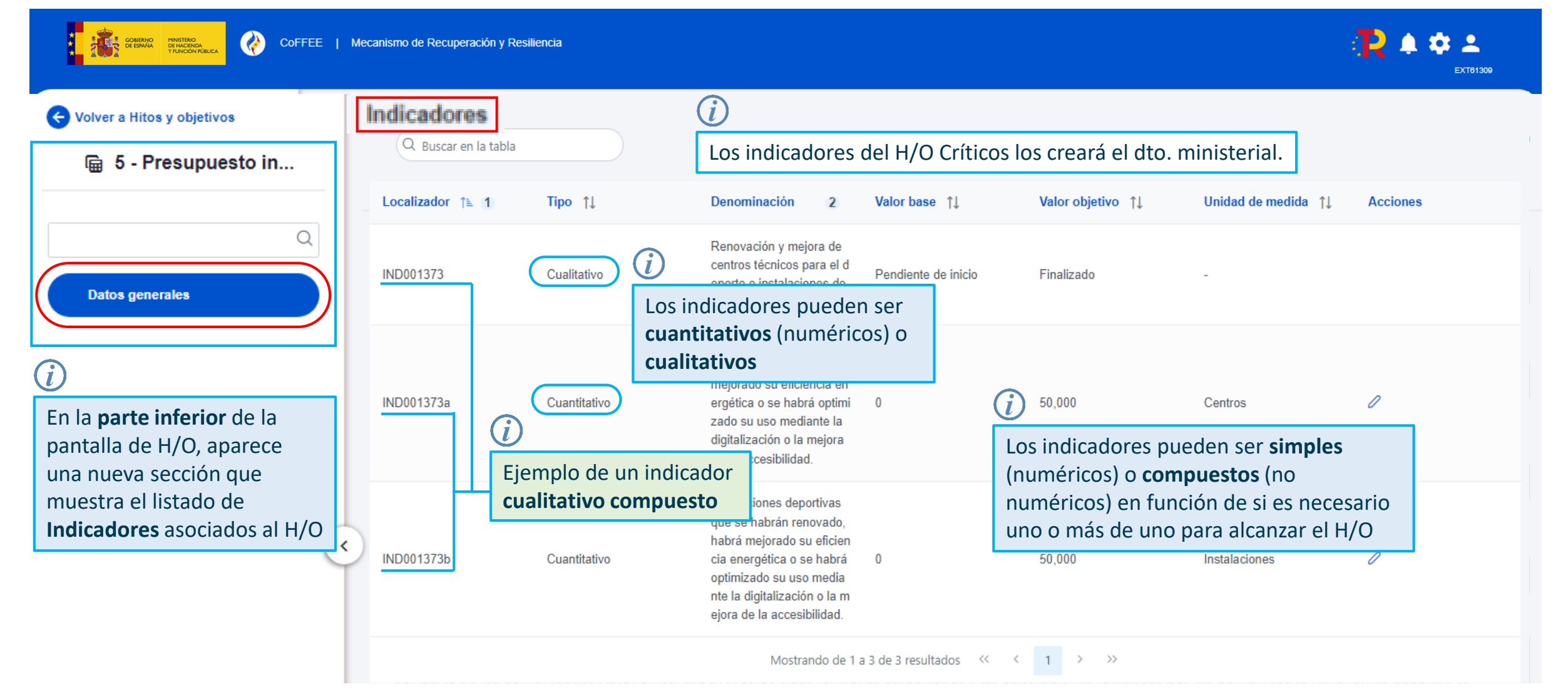

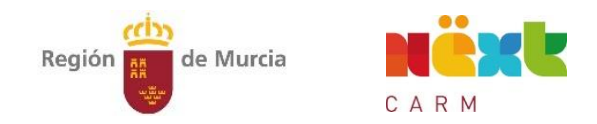

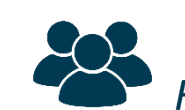

# *Responsables, Responsables autorizados y Editores*

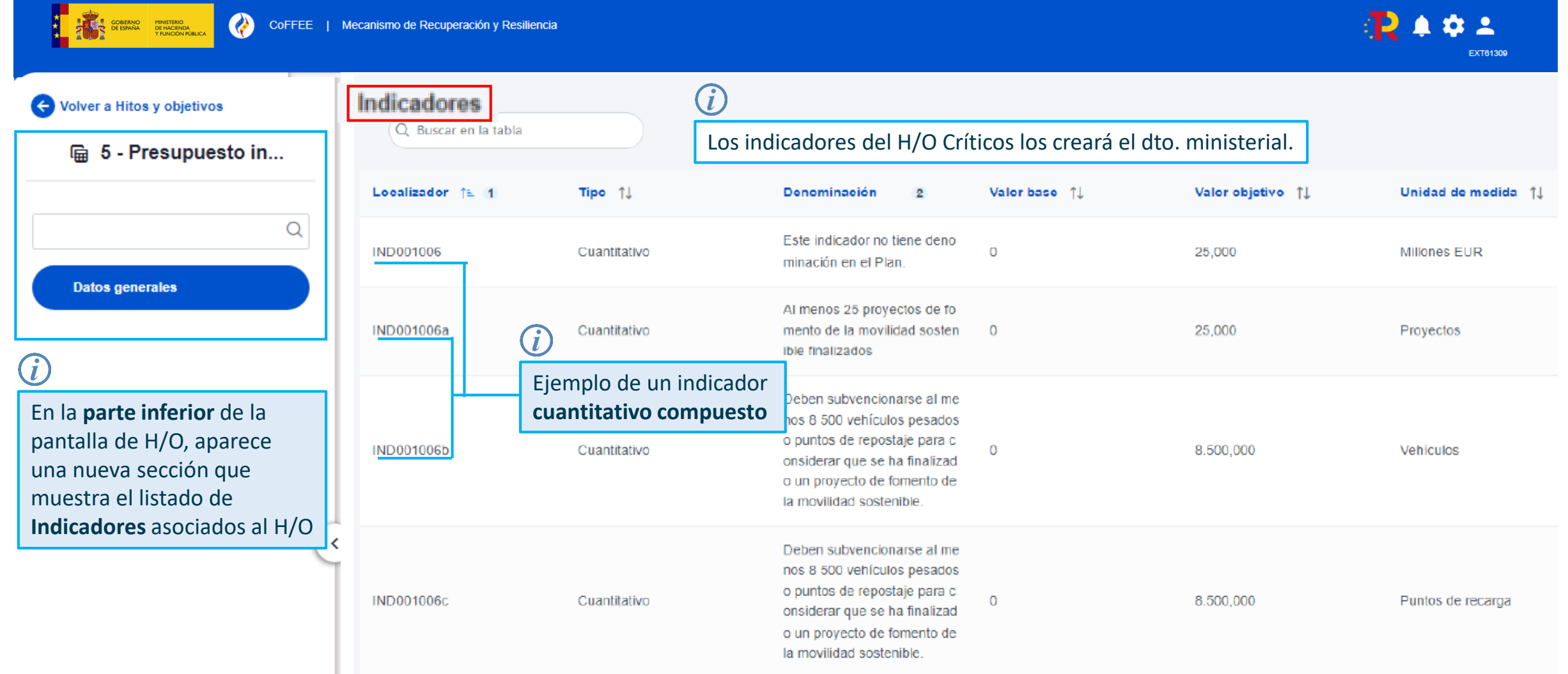

DOI Darte de las comunidades Autonomas. Los provectos y subvenciones adiddicados y las adquisiciones realizadas doi las comunidades Autonomas deperan. Tr

#### de Murcia Región CARM

### 1. Definición-Edición de Subproyectos

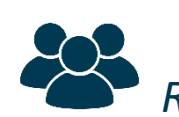

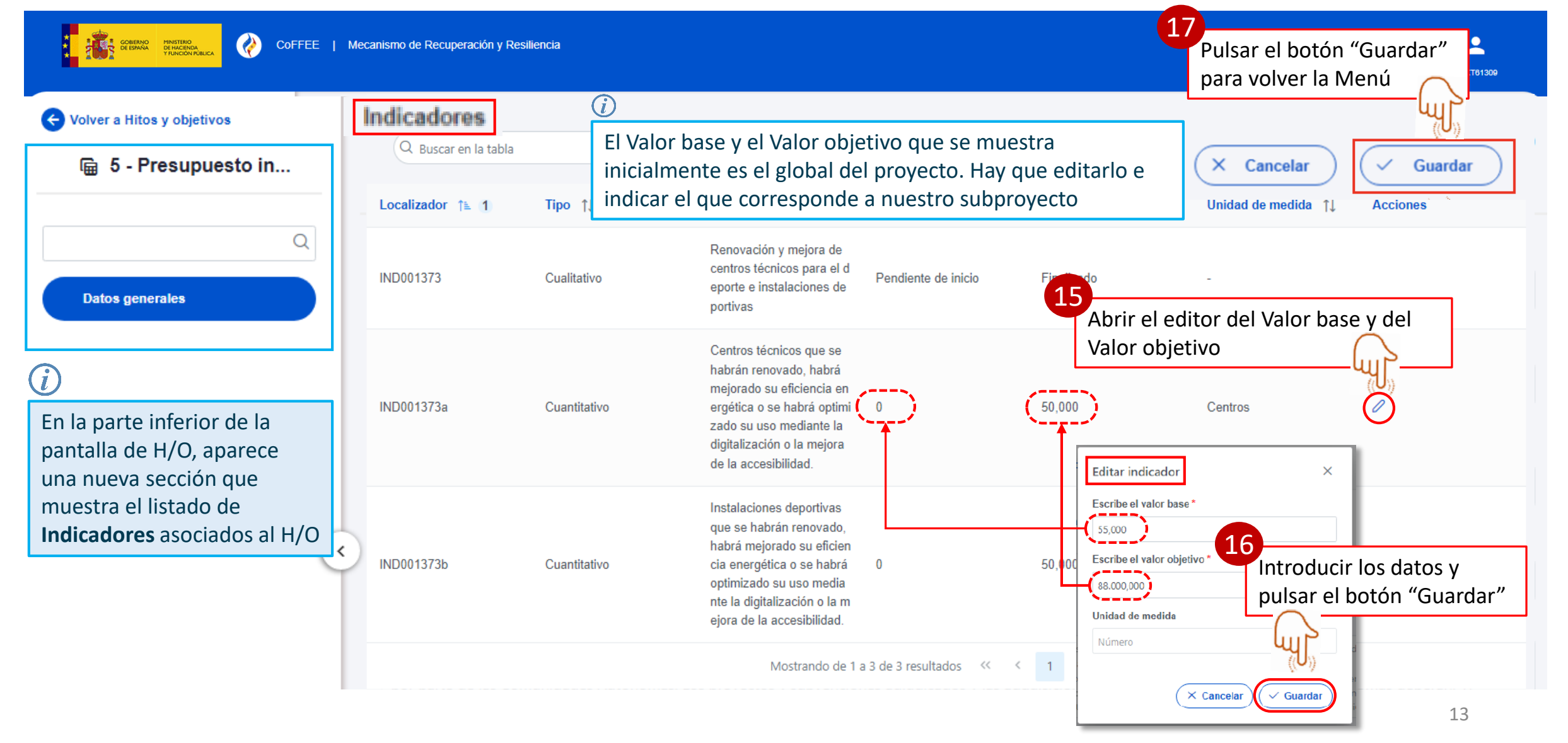

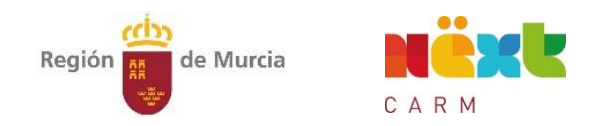

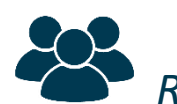

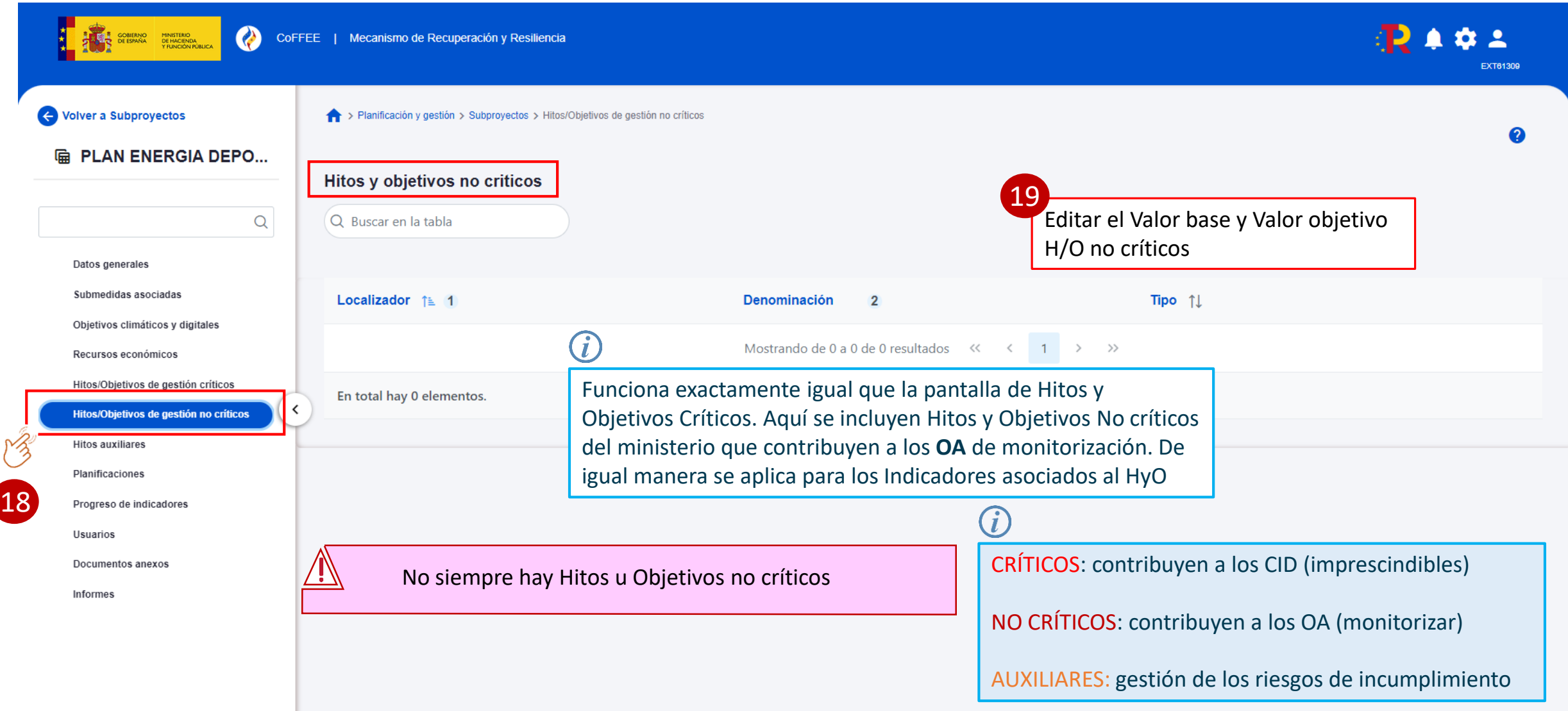

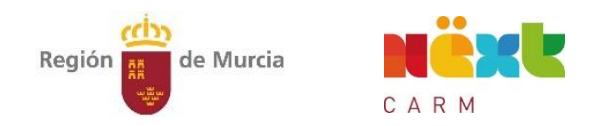

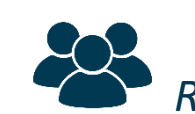

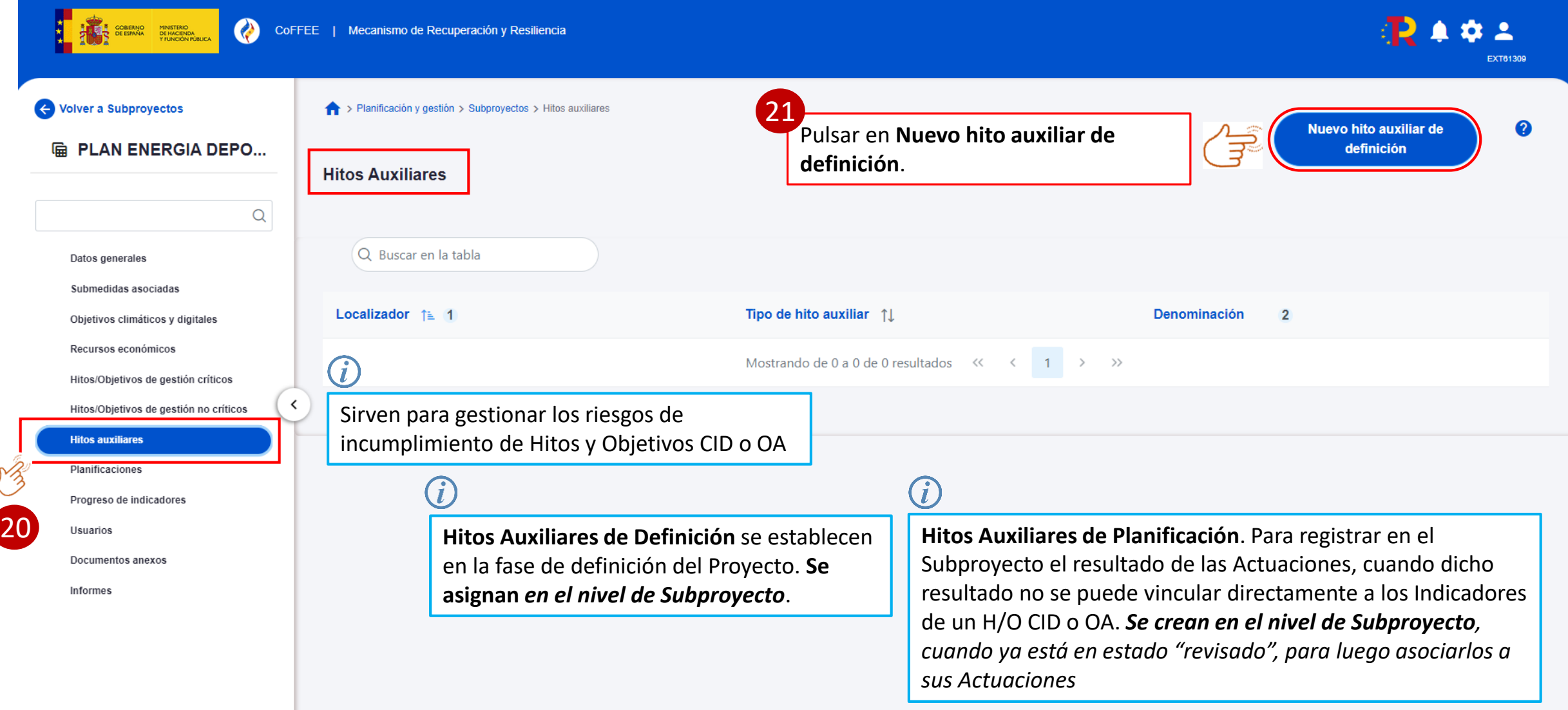

#### **O** D Región **RESIDENTE** de Murcia CARM

### 1. Definición-Edición de Subproyectos

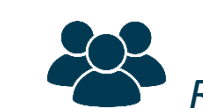

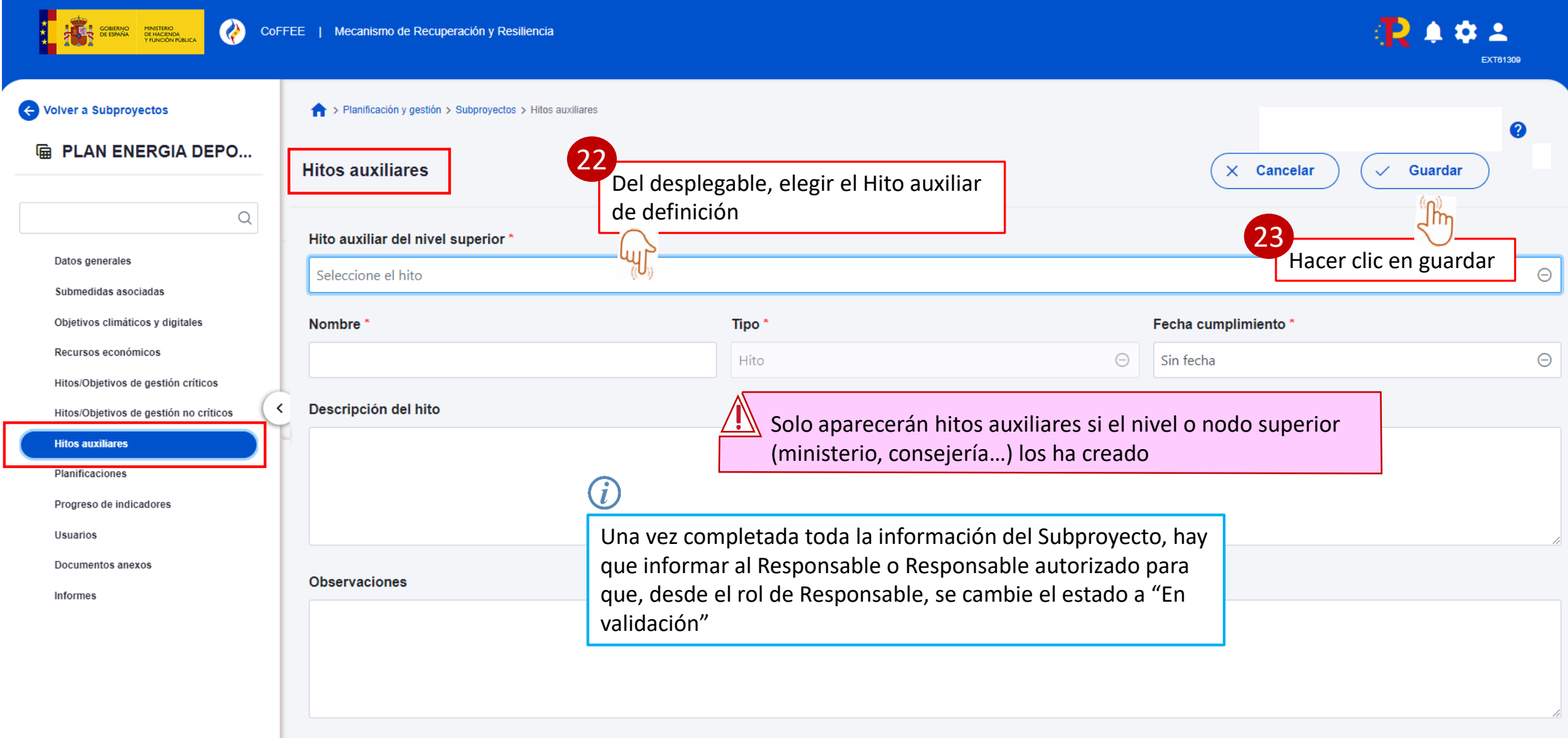

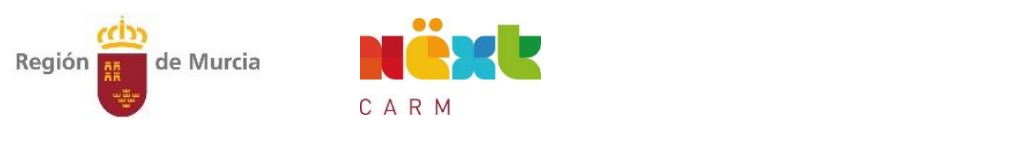

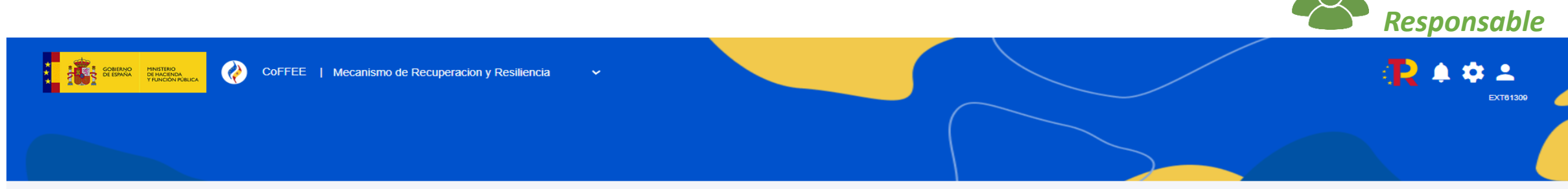

**Modulos** 

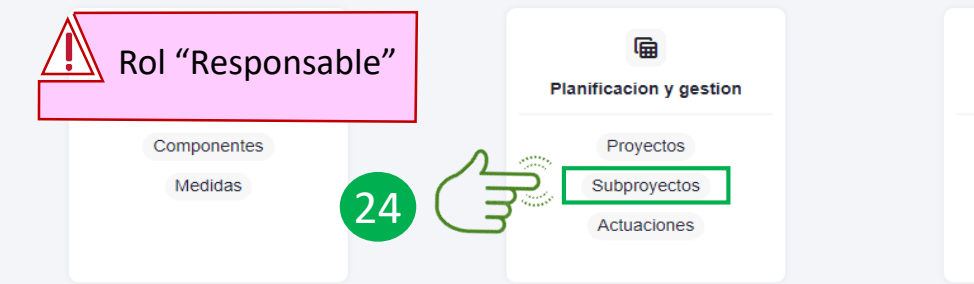

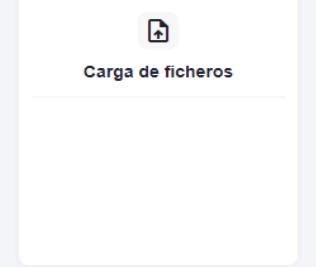

Accesos recientes

Enlaces de interes

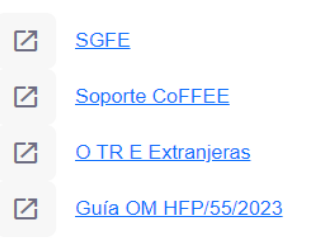

Version 1.20.2 Ultima actualizacion 23/02/2023 Pulse sobre la 'l' para obtener más información

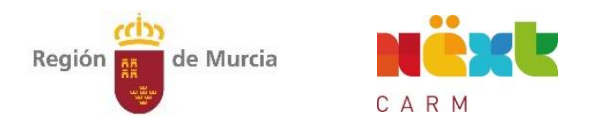

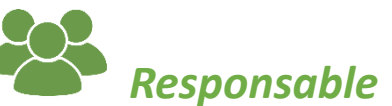

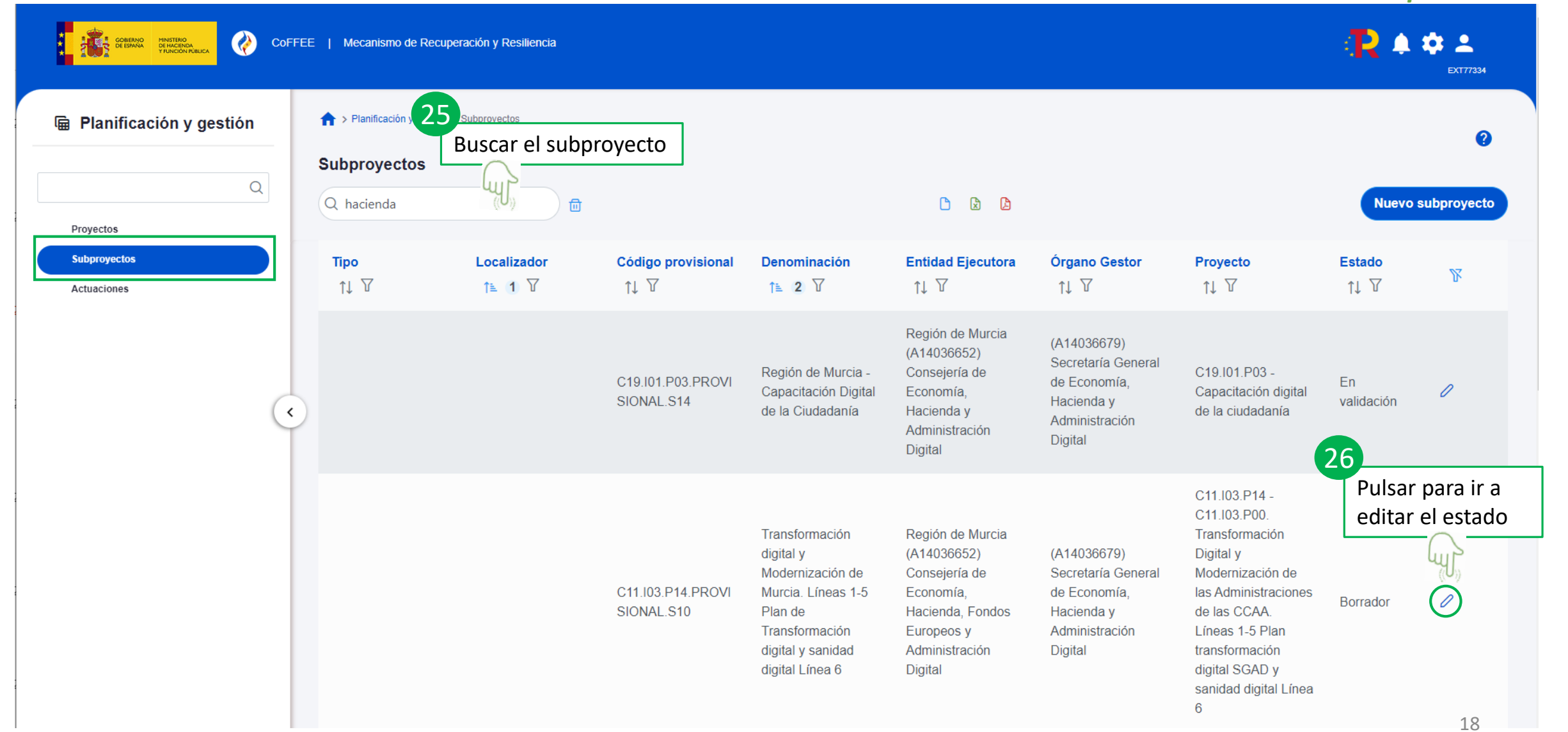

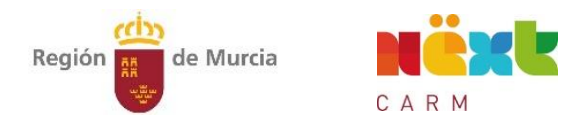

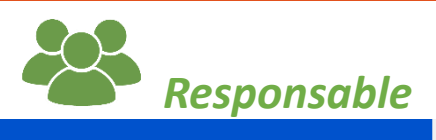

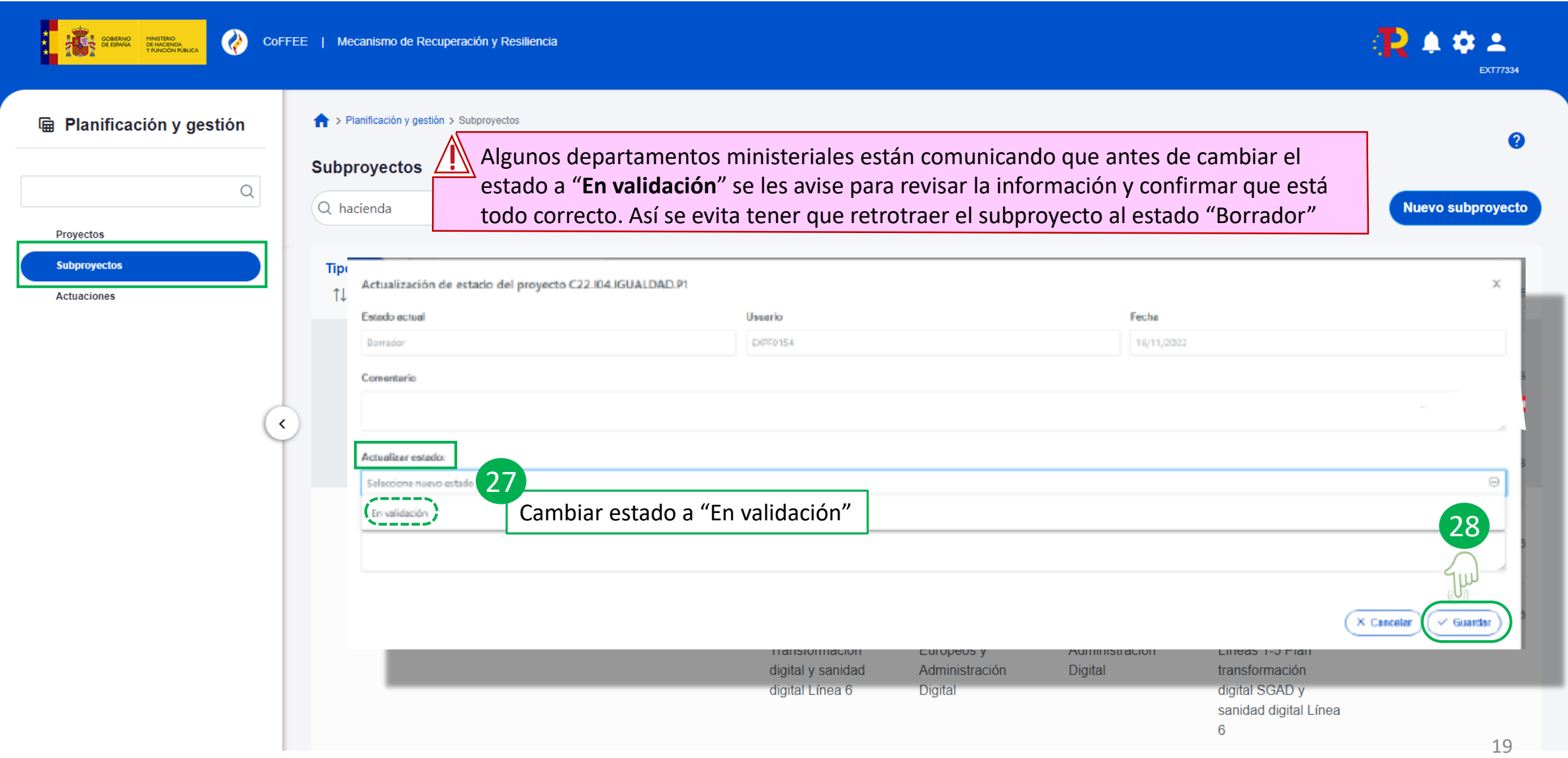

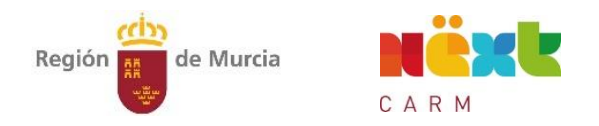

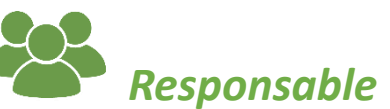

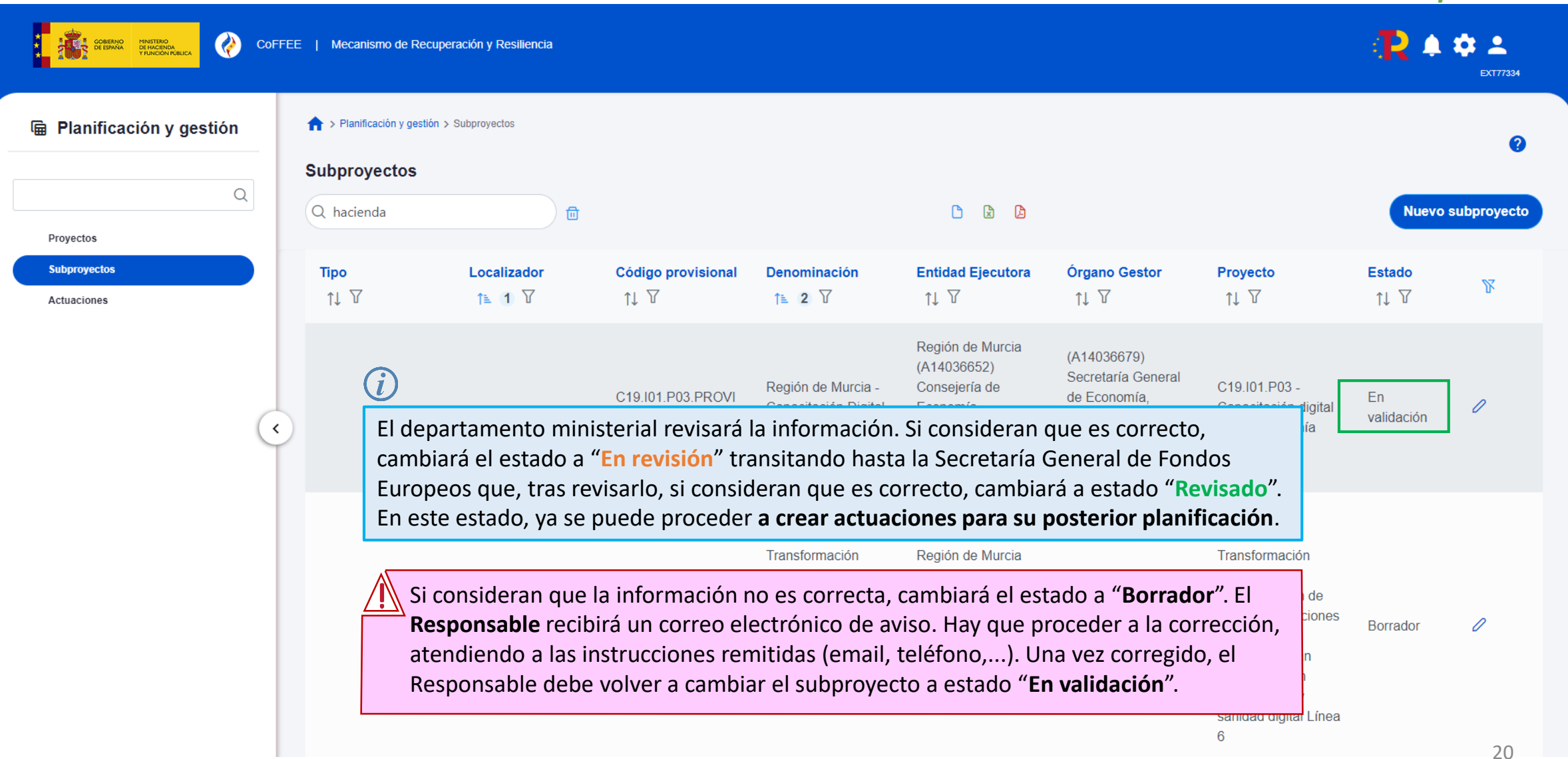